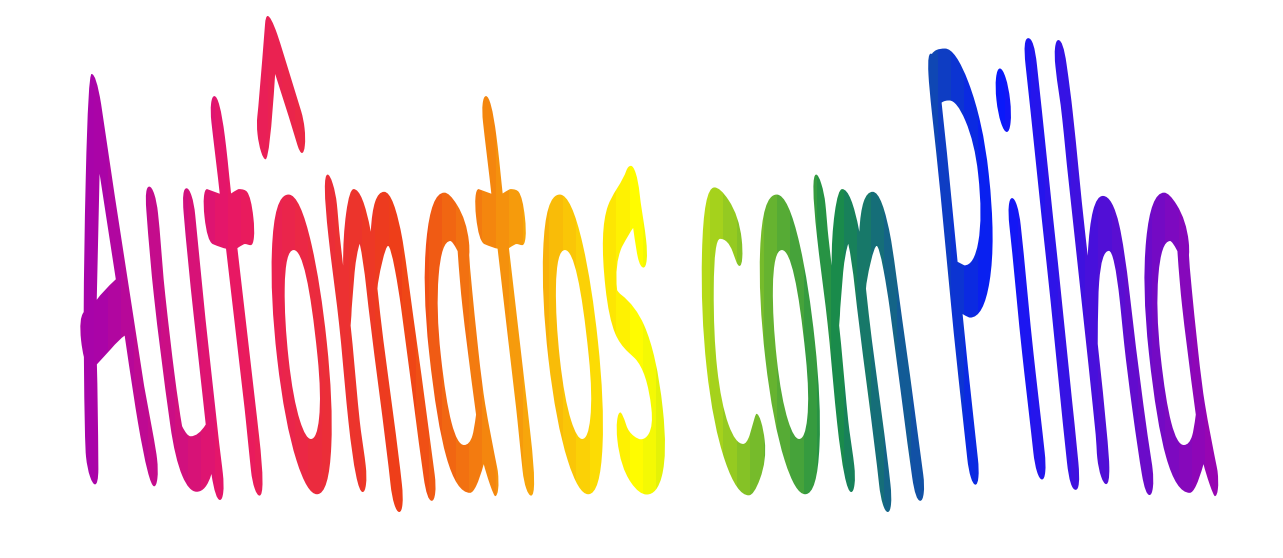

# Autômatos com Pilha: Reconhecedores de LLCs

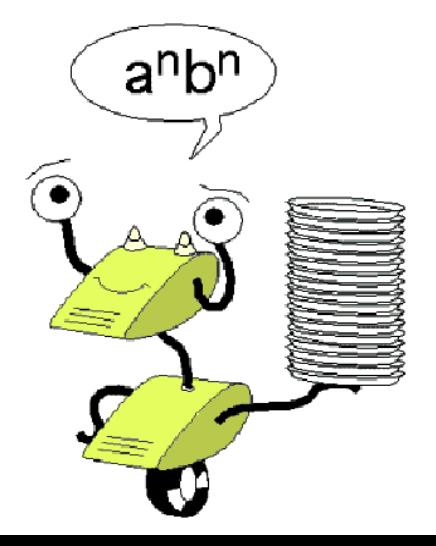

## Autômatos com Pilha (AP)

- Definições alternativas para Linguagens Livres de Contexto
- Extensão de AFND com uma pilha, que pode ser lida, aumentada e diminuída apenas no topo.
- 2 variações de AP:
	- Aceita cadeias por estados de aceitação
	- Aceita cadeias por pilha vazia
- As 2 variações aceitam exatamente as LLC  $(GLC \leftrightarrow AP)$
- APDeterminísticos: aceitam todas as LR e parte das LLC

## AP – Definição Informal

• A pilha permite memorizar uma quantidade infinita de informações. Ao contrário de um computador, que também pode armazenar quantidade arbitrária de informações, o AP tem a restrição do comportamento da pilha (FIFO).

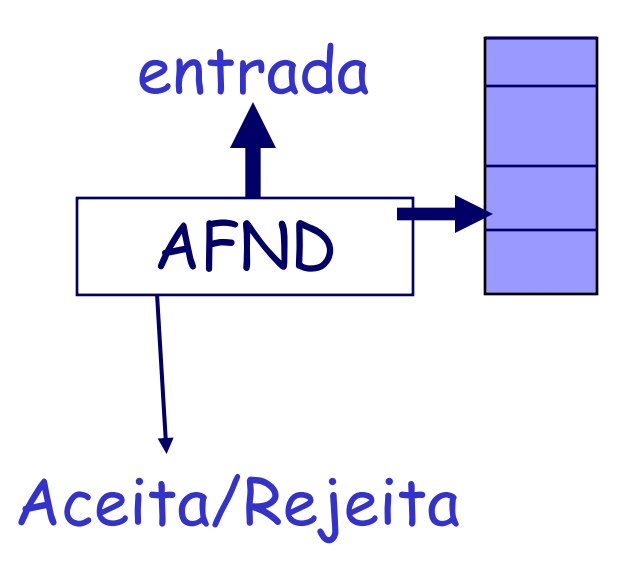

- O AP decide a mudança de estado baseado no símbolo atual da entrada, no estado atual, e no símbolo do topo da pilha.
- Ele pode, alternativamente, fazer uma transição espontânea, usando ε como entrada. Em uma transição, o AP:
	- Consome da entrada o símbolo que ele utiliza na transição. Se ε for usado, nenhum símbolo da entrada é consumido.
	- Vai para um novo estado, que pode ou não ser o mesmo estado anterior.
	- Substitui o símbolo do topo da pilha por qualquer cadeia. A cadeia pode ser ε (eliminação na pilha); pode ser o mesmo símbolo do topo (nenhuma alteração), ou um ou mais símbolos distintos (eliminação + inserção). <sup>4</sup>

Um AP M é uma sétupla (K,  $\Sigma$ ,  $\Gamma$ ,  $\delta$ , qo, Zo,F) onde:

- 1. K é um conjunto finito de estados
- $2.$   $\Sigma$  (sigma) é um alfabeto finito chamado alfabeto de entrada
- $3. \Gamma$  (gama) é um *alfabeto da pilha* finito
- 4.  $q_0 \in K$  é o estado inicial. A máquina começa nele.
- 5. Zo  $\in \Gamma$  é o símbolo inicial da pilha. Aparece inicialmente na pilha.
- 6. F é o conjunto de estados finais  $F \subseteq K$
- $7.$   $\delta$  (delta) é um mapeamento de  $K$  X  $(\Sigma \cup \{\epsilon\})$  X  $\Gamma \rightarrow$  subconjuntos de K X  $\Gamma^*$ (topo)
- 5 eliminado; senão o topo é substituído por y de tal forma O resultado da aplicação de  $\delta$  é um conjunto finito de pares (p,γ) onde p é o novo estado e γ é a cadeia de símbolos da pilha que substitui o topo da pilha. Se γ é ε, o topo é que o 1º. símbolo de y é o novo topo.

# Notação gráfica para AP

- O diagrama de transição para APs que aceitam a linguagem por estado final segue:
- Os nós correspondem aos estados do AP
- Existem o estado inicial e os finais
- $\cdot$  Um arco rotulado com  $a$ , $X/\alpha$  do estado q para p significa que  $\delta(q,a,X)$  contém o par (p,  $\alpha$ ) entre os pares.
- Convencionalmente, Zo é o símbolo da pilha (no JFLAP é Z).
- Leia-se: símbolo, topo\_antigo/novo\_topo

**Linguagem aceita por um AP**

- 1. Aceitação por Estado Final: (Similar a AF) Conjunto de todas as cadeias para as quais alguma sequência de movimentos faz o AP entrar num estado final  $\rightarrow$  Linguagem aceita por estado final,  $L(P) = \{w \mid (q\sigma, w, Z\sigma) \mid -\star (q, \varepsilon, \alpha); q \in F\}$
- 2. Aceitação por Pilha Vazia: Conjunto de todas as cadeias para as quais alguma sequência de movimentos, a partir do inicial, faz com que a pilha fique vazia  $\rightarrow$  Linguagem aceita por Pilha vazia  $N(P) = \{ w \mid (q\circ, w, Z\circ) \mid -\star (q, \varepsilon, \varepsilon) \}$ OBS: quando aceitamos por pilha vazia o conjunto de estados finais é irrelevante.
	- Os dois métodos acima são equivalentes.

# Exemplo 1

- Encontre um AP M que reconheça o conjunto  $L = \{ w \mid w \in \{0,1\}^{\star} \text{ } e \text{ } w \text{ }$ tem igual número de O e 1}, por pilha vazia.
- Mostre as configurações do AP com a entrada 0101

Dica:

- associar 0 com Z e 1 com U; Z,U  $\in \Gamma$
- "matar" 0 com 1 e 1 com 0
- fazer regra para aceitar cadeia vazia

# $M = (\{q1\}, \{0,1\}, \{B, Z, U\}, \delta, q1, B, \emptyset)$

1.  $\delta(q1, 0, B) = \{(q1, ZB)\}$  empilha primeiro 0 2.  $\delta(q1, 1, B) = \{(q1, UB)\}$  empilha primeiro 1 3.  $\delta(q1, 0, Z) = \{(q1, ZZ)\}$  empilha 0 consecutivos 4.  $\delta(q1, 1, U) = \{(q1, UU)\}$  empilha 1 consecutivos 5.  $\delta(q1, 1, Z) = \{(q1, \varepsilon)\}\$  desempilha se 1 com 0 6.  $\delta(q1, 0, U) = \{(q1, \varepsilon)\}\$  desempilha se 0 com 1 7.  $\delta(q1, \varepsilon, \beta) = \{(q1, \varepsilon)\}$  desempilha no fim da cadeia

AP para L = cadeias com igual número de 0s e 1s (por pilha vazia)

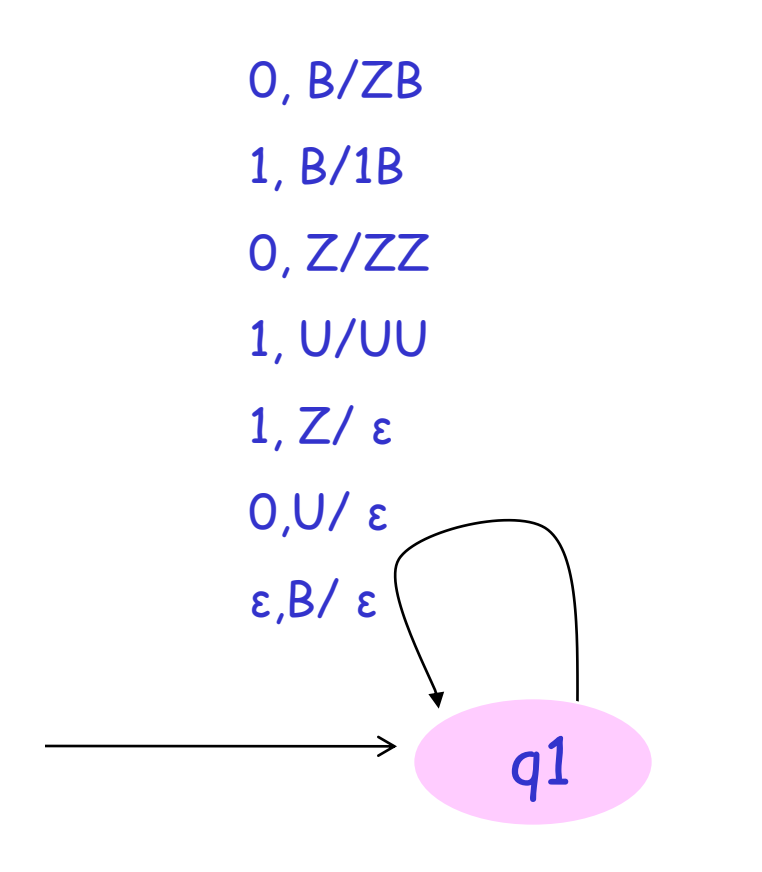

#### Repare que o AP é Determinístico

## Configurações para 0101

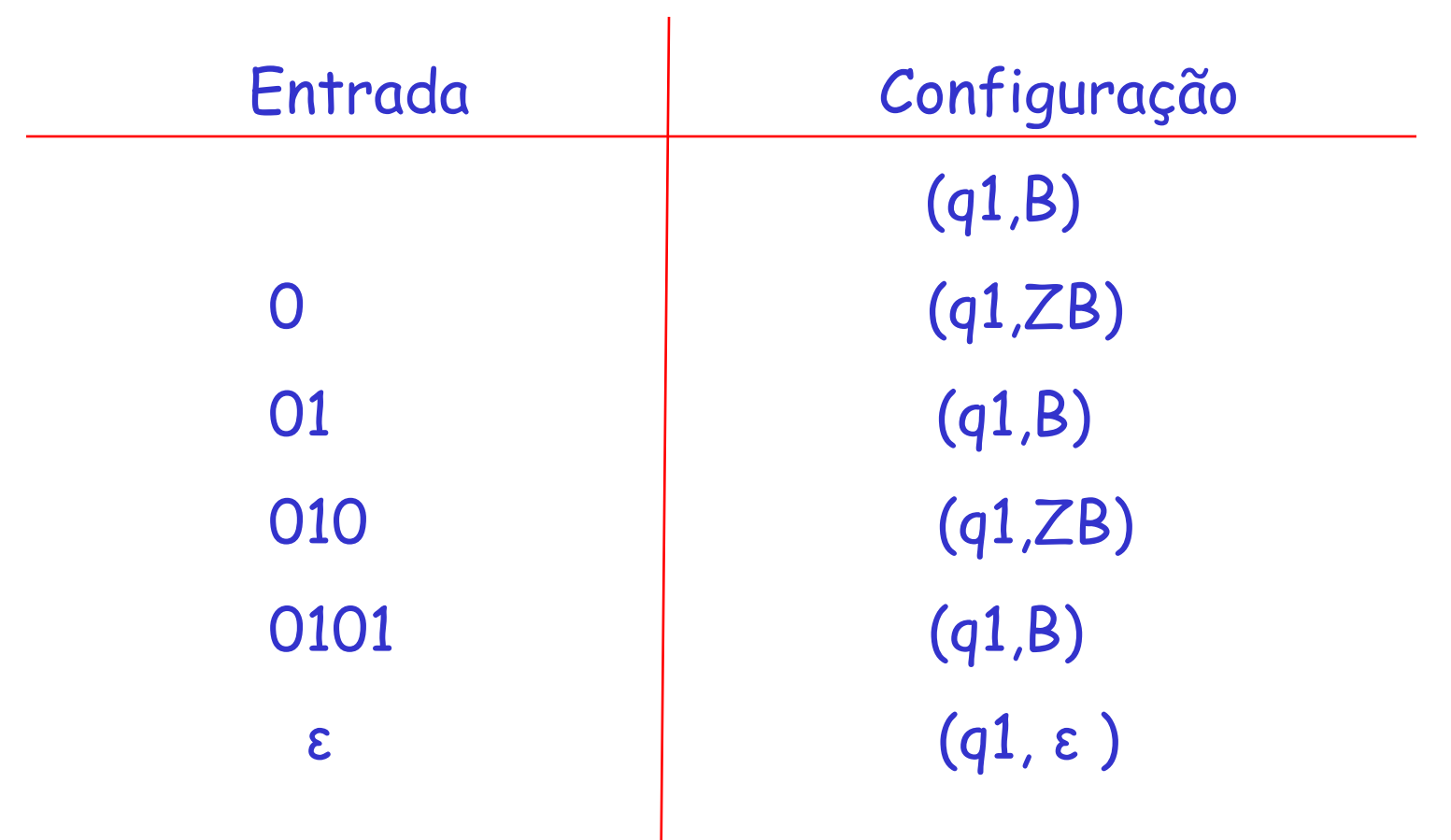

## Exemplo 2

- Encontre um AP M que reconheça o conjunto  $L = \{ O^n1^{2n} \mid n > 0 \}$  por pilha vazia.
- Ideia: para cada 0 lido, empilhar a subcadeia 11. Para cada 1 lido, desempilhar um 1 da pilha. Se ao acabar a cadeia a pilha estiver vazia, a cadeia é aceita.

#### AP=  $({qo,q1}, {0,1}, {0,1, Zo}, \delta, qo, Zo)$

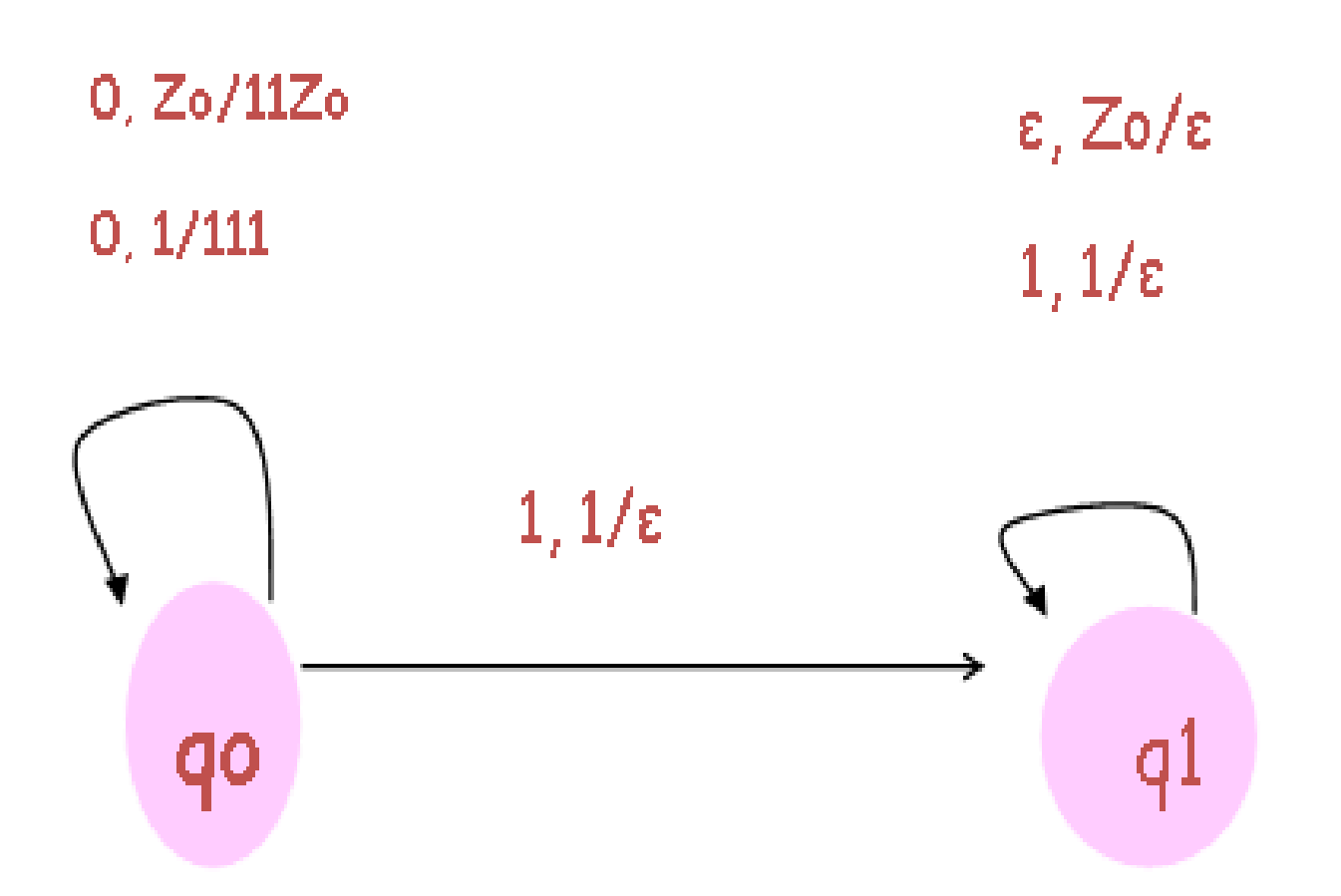

#### Repare que L é LC, mas não é Regular, e o AP é Determinístico

### Equivalência de AP e Gramática Livre de **Contexto**

## São equivalentes:

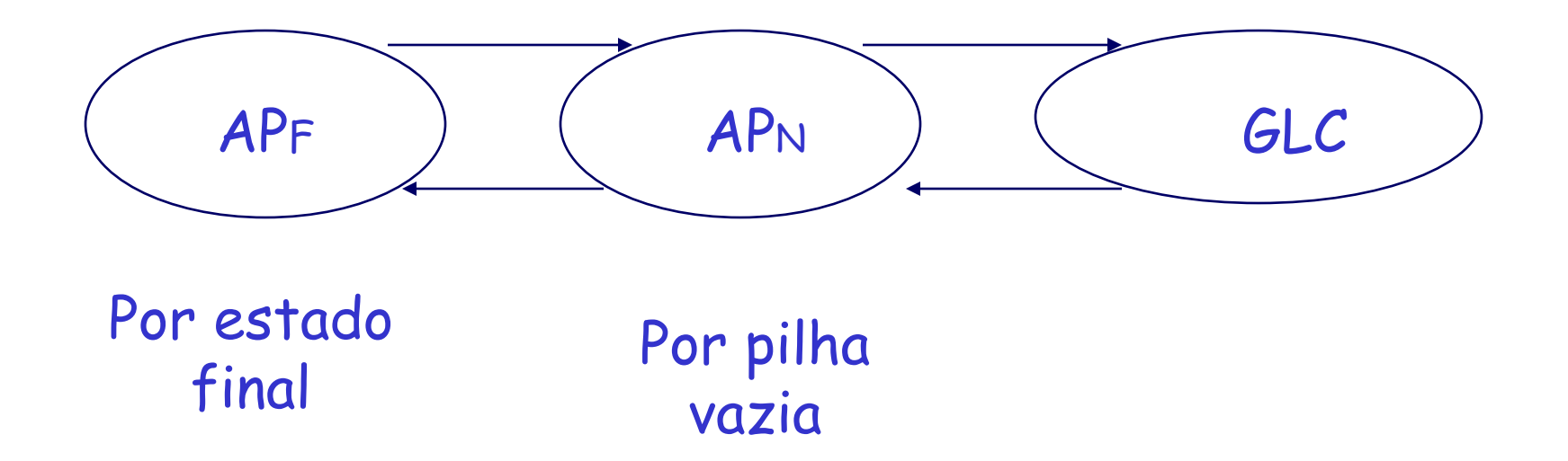

## AP Determinísticos (APD)

- Por definição, os AP podem ser nãodeterminísticos;
- A classe de AP determinísticos são especiais: embora limitada, a classe de linguagens reconhecidas por eles é interessante no contexto de linguagens de programação.

### APD & LLC

- APD não reconhecem todas as LLCs.
- Por exemplo, não existe um APD que reconheça

 $L<sub>wwr</sub> =$  {ww<sup>r</sup> | w está em  $(0+1)^{*}$ } - palíndromos de comprimento par sobre {0,1}.

- Mas, se inserirmos um "marcador de centro" c, tornamos a linguagem reconhecível por um APD:  $L<sub>wwr</sub> =$  {wcw<sup>r</sup> | w está em  $(0+1)^{*}$ }
- Estratégia: empilhar 0s e 1s até encontrar c. Então muda de estado em que compara cada novo símbolo com o topo da pilha, desempilhando se forem iguais, até encontrar Zo no topo; caso contrário, para num estado não final.

#### APND de Lww<sup>r</sup>

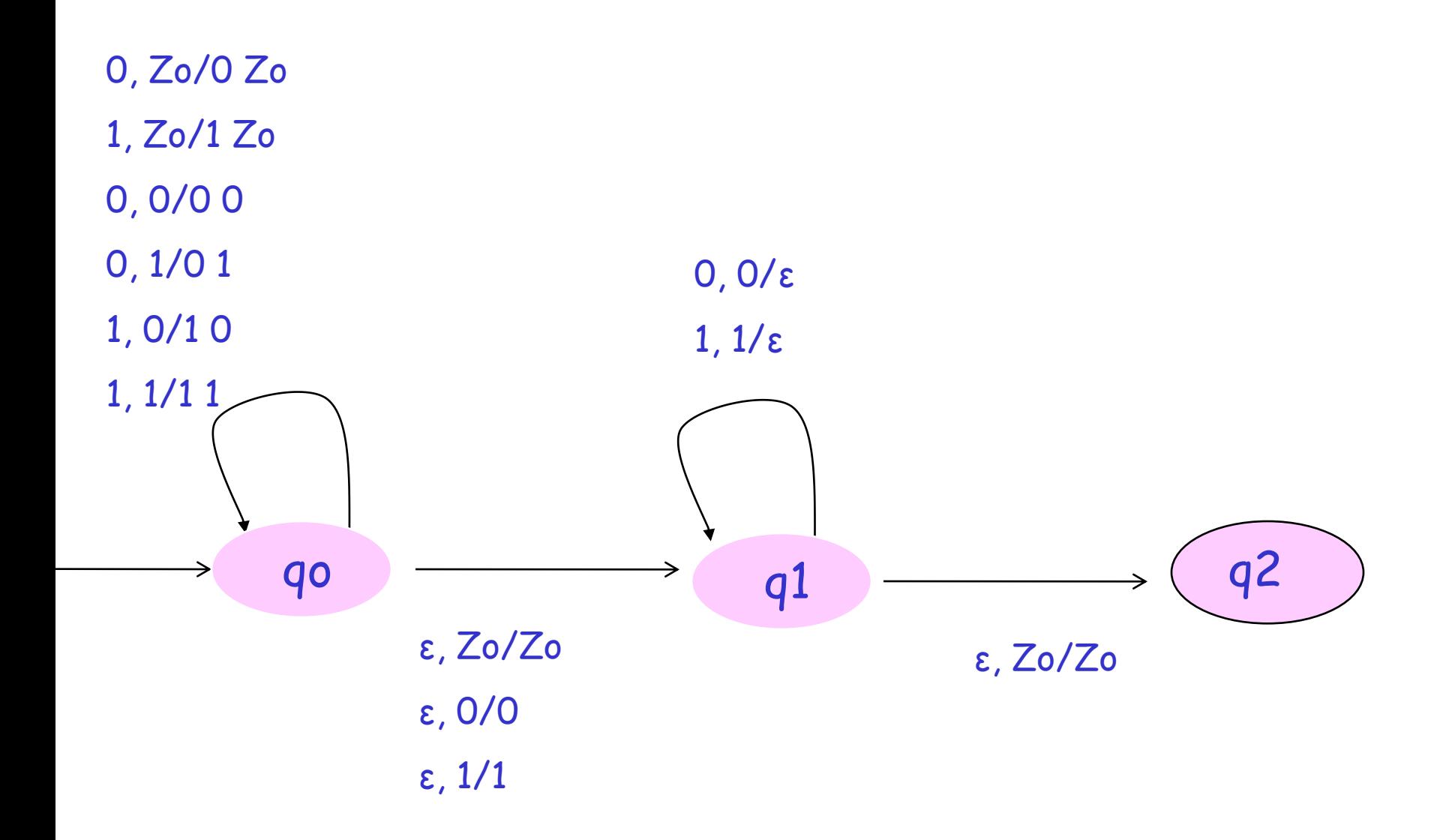

APD para  $L_{wcw}$ <sup>r</sup> = {wcw<sup>r</sup> | w está em  $(0+1)^*$ }

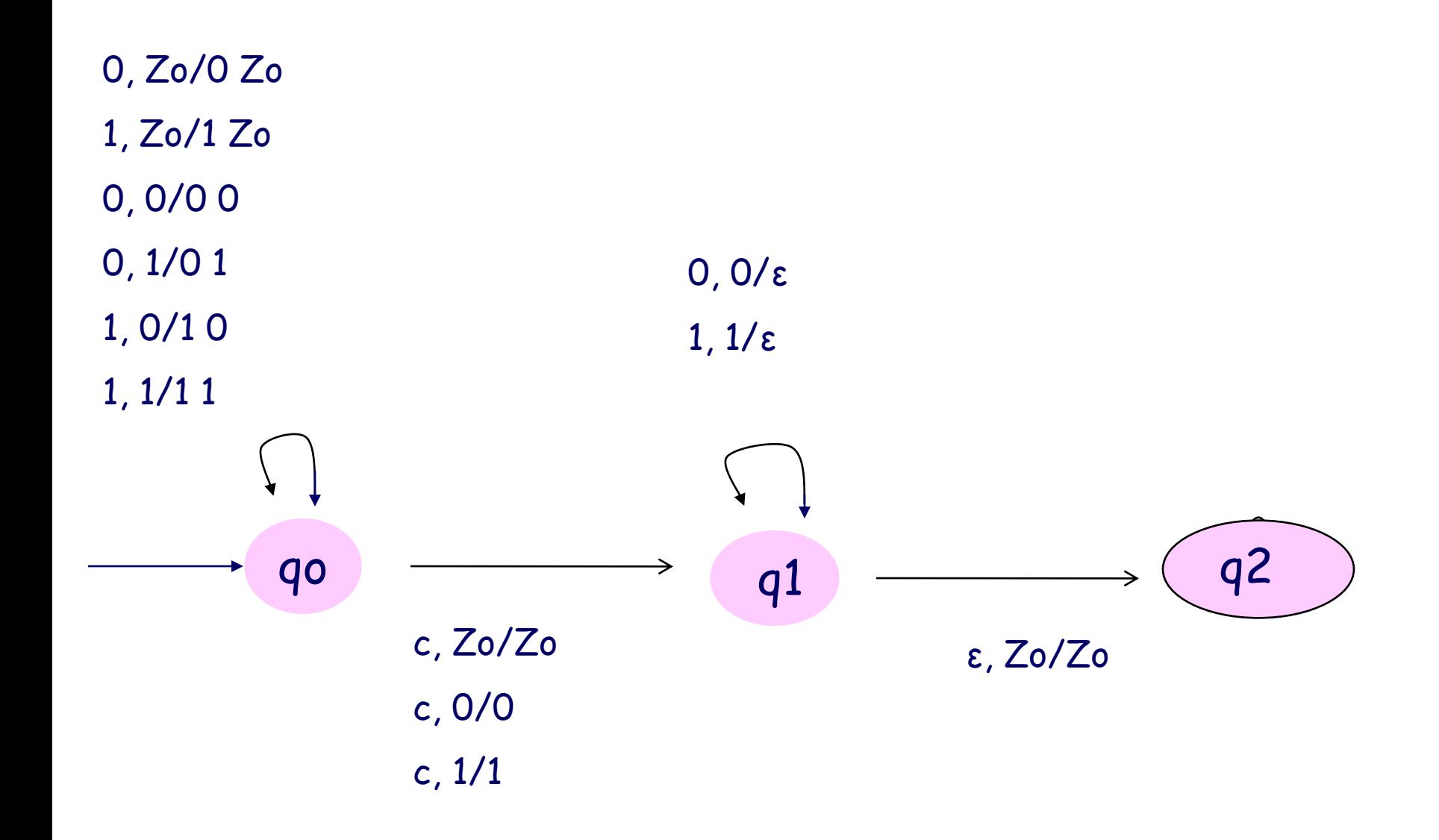

## APD e Linguagens Regulares

- Os APD aceitam uma classe de linguagens que estão entre as LR e as LLC.
- **Teorema 1**: Se L é uma LR, então L=L(P) para algum APD P.
- Mas os APD tb aceitam LLC que não são Regulares (vide exemplo 2 anterior)

### APD por estado final e as LLC

- As linguagens aceitas por APDs incluem as LRs, mas também incluem outras LLCs.
- $\cdot$  Ex.  $L_{wcw}$ <sup>r</sup>
- Ou seja, há LLCs para as quais não existe um APD que as reconhece (há apenas APND).
- $\cdot$  Ex.  $L_{ww}$ <sup>r</sup>

## Observação

- D. Knuth definiu, em 1965, as gramáticas LR(k), uma subclasse das GLC que geram exatamente as linguagens reconhecidas por APDs.
- As gramáticas LR(k) formam a base para o YACC (yet another compiler compiler) do Unix, que gera um programa em C, que é um analisador sintático para a linguagem definida por uma LR(k), dada como entrada.

APD e Gramáticas Ambíguas

- Teorema: Se L = N(P) para algum APD P (por pilha vazia), então L tem uma GLC não-ambígua.
- Teorema: Se L = L(P) para algum APD P (por estado final) então L tem uma GLC não-ambígua.

 (isso nos indica que as linguagens inerentemente ambíguas só podem ser reconhecidas por APND)

# Gramáticas e reconhecedores

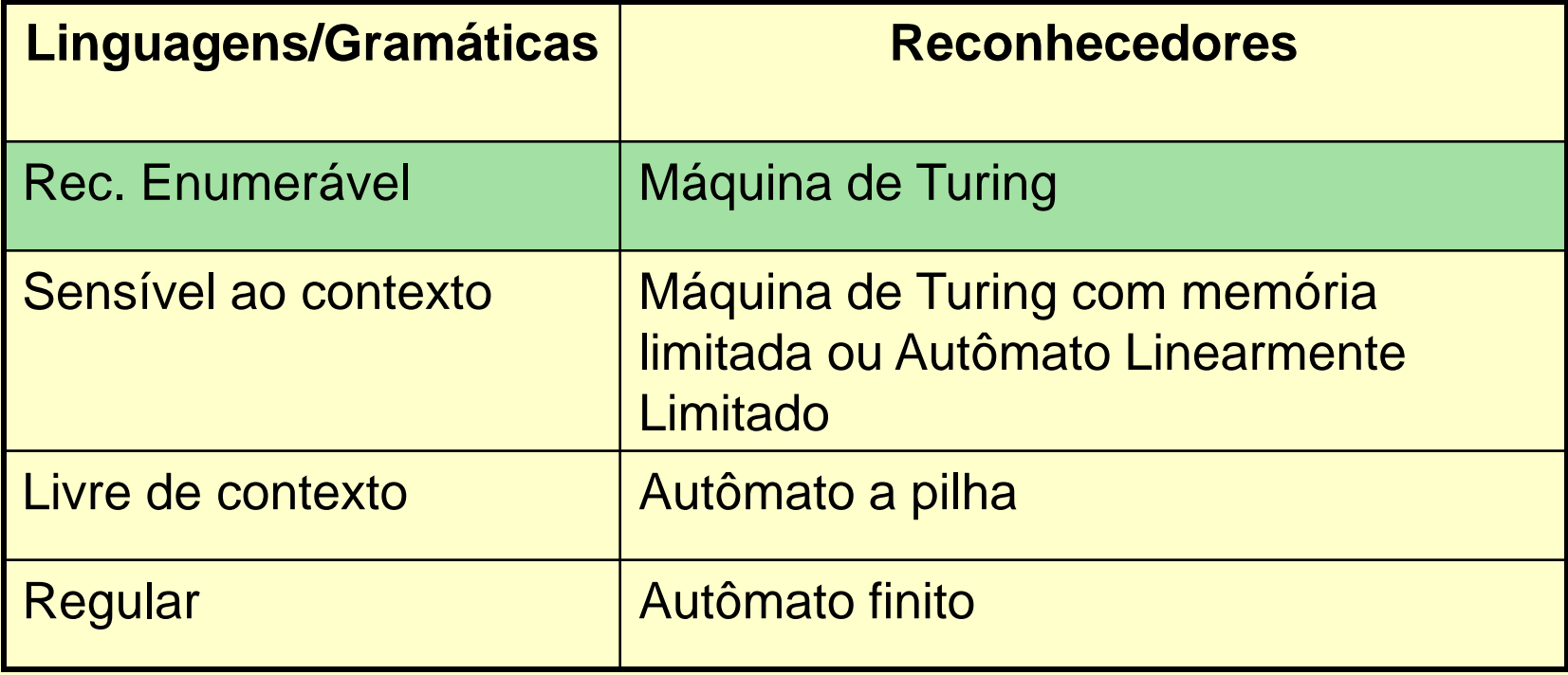

```
Gramáticas Sensíveis ao Contexto 
             (GSC)
Linguagens Sensíveis ao Contexto 
             (LSC)
    Autômatos Linearmente 
           Limitados
             (ALL)
```
### **Autômatos Linearmente Limitados -ALL: Reconhecedores de LLCs**

Para que um autômato seja capaz de reconhecer LSCs que não sejam LLCs, ele deve ser uma Máquina de Turing, mas pode ter a seguinte restrição:

• O espaço de fita ocupado é linear em relação ao comprimento da cadeia de entrada a ser reconhecida.

Assim, se |w|=n, então O(n) células da fita são utilizadas no reconhecimento de w.

Na verdade, é possível mostrar que apenas n células são necessárias.

# Ex. Um ALL para reconhecer a LSC

# $L = \{$  a<sup>n</sup>b<sup>n</sup>c<sup>n</sup> | n≥0 }

Exemplos:

Pertence à L:

Não Pertence à L: agabbcccc

aaabbbccc

Ideia: em cada passo, reconhecer um a, um b e um c, substituindo-os por X, Y e Z, respectivamente.

1.  $Q = \{q_0, q_1, q_2, q_3, q_4, q_{ac}\}$ 2.  $\Sigma = \{a,b,c\}$  $3. \Gamma = \{a,b,c,B,X,Y,Z\}$ 4.  $\delta$  a seguir.  $5. q_0$  – o estado inicial 6.  $F = \{q_{ac}\}\$ 

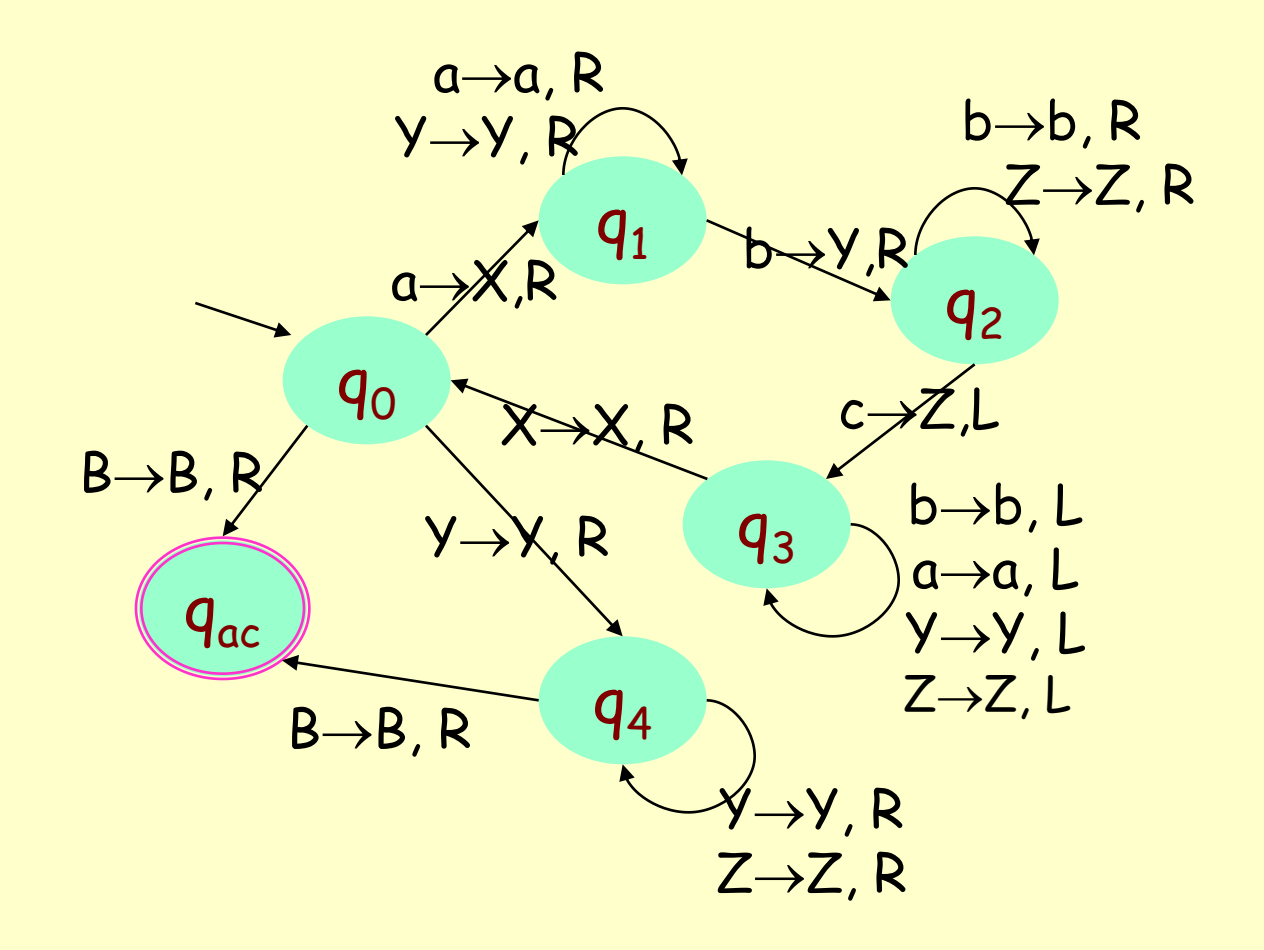

#### **Linguagens**

#### **Hierarquia de Chomsky**

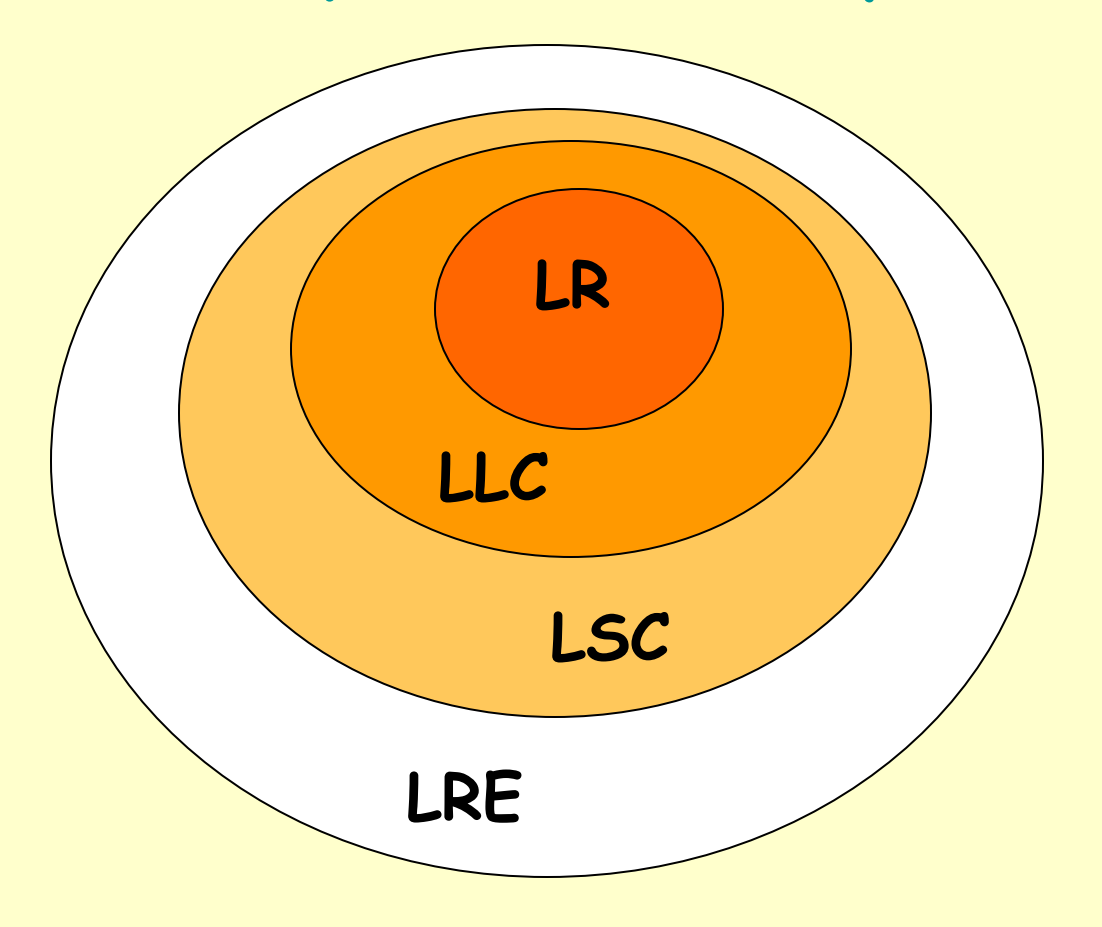

**LR = Linguagens Regulares LLC = Linguagens Livres de Contexto LSL =Linguagens Sensíveis ao Contexto LEF = Linguagens Recursivamente Enumeráveis**

#### Linguagens e Reconhecedores

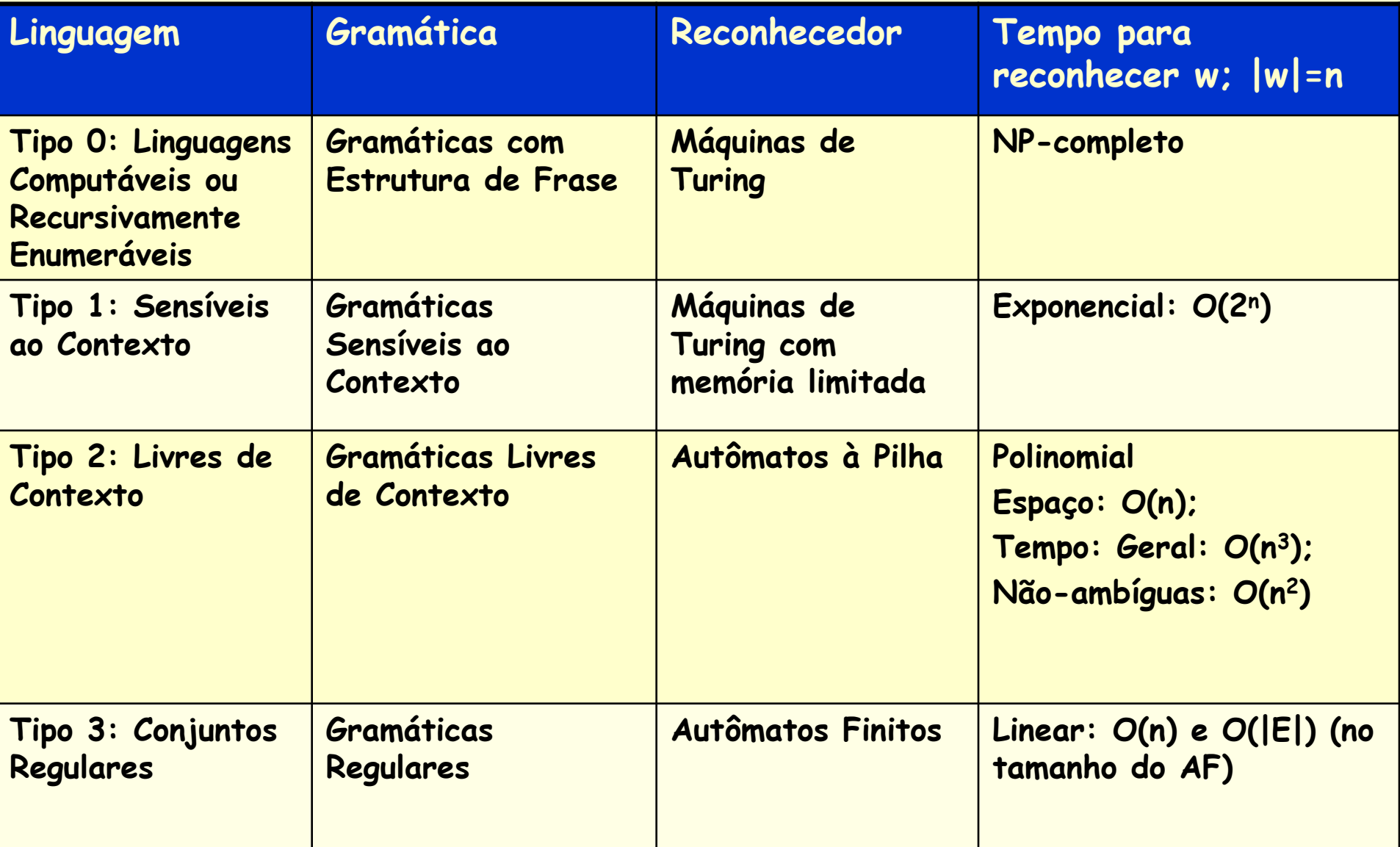